Uso de bases atómicas y pseudopotenciales en Química Cuántica. JF Rivas Silva IFUAP

La estructura electrónica de los átomos está especificada por los números cuánticos: n capas, I subcapas, m<sub>i</sub> orbitales, m<sub>s</sub> spin.

Los átomos de gases nobles tienen subcapas completas (inertes): He 1s<sup>2</sup>, Ne [He]2s<sup>2</sup>2p<sup>6</sup>, Ar[Ne]3s<sup>2</sup>3p<sup>6</sup>,..Rn[Xe]4f<sup>14</sup>5d<sup>10</sup>6s<sup>2</sup>6p<sup>6</sup>.

- Los electrones de los demás elementos pueden ser divididos en de core y de valencia.
- La división no es clara siempre pero en general:
- core=configuración de gas noble {+ subcapas llenas f/d]
- El resto y más externos son los electrones de valencia, quienes realizan los enlaces químicos al tranferirse o compartirse.
- En un enlace, las funciones de onda de los electrones de valencia cambian significantemente, mientras los de core se modifican muy poco..
- La aproximación de los pseudopotenciales radica en considerar a los electrones de valencia sujetos a la interacción debida a los núcleos y a los electrones de core, siendo ésta representada por un potencial efectivo.
- Hay que hallar la solución de la ecuación de las QC para el sistema de los electrones en el átomo:

 $\bullet$ 

 $\bullet$ 

 $\bullet$ 

 $\bullet$ 

- Según el nivel de teoría: Schroedinger o Dirac.
- Según el principio de mínima energía a utilizar: HF o DFT
- Se acepta la aproximación de simetría esférica efectiva:  $ψ_{lms}(r) = R_{nl}(r) Y_{lm}(\theta, φ) σ_s$ .
- *Las ecuaciones se resuelven para todos los electrones (all-electron).*
- *Debe considerarse que:*

 $\bullet$ 

 $\bullet$ 

 $\bullet$ 

**Contract Contract** 

- *Al ser el hamiltoniano un operador hermítico, sus eigenvalores son reales.*
- *Las eigenfunciones son ortonormales.*
- *(nótese que esto impone una especie de interacción efectiva entre electrones, en particular del core a los de valencia!).*
- Cálculos atómicos: Ej. Programa de C.F. Fischer
- (1977) [https://nite.nist.gov/cgi-bin/MCHF/download.pl?d](https://nite.nist.gov/cgi-bin/MCHF/download.pl?d=HF) [=HF](https://nite.nist.gov/cgi-bin/MCHF/download.pl?d=HF)
- Ejemplo: 47Ag=1s22s22p63s23p64s23d104p65s14d10

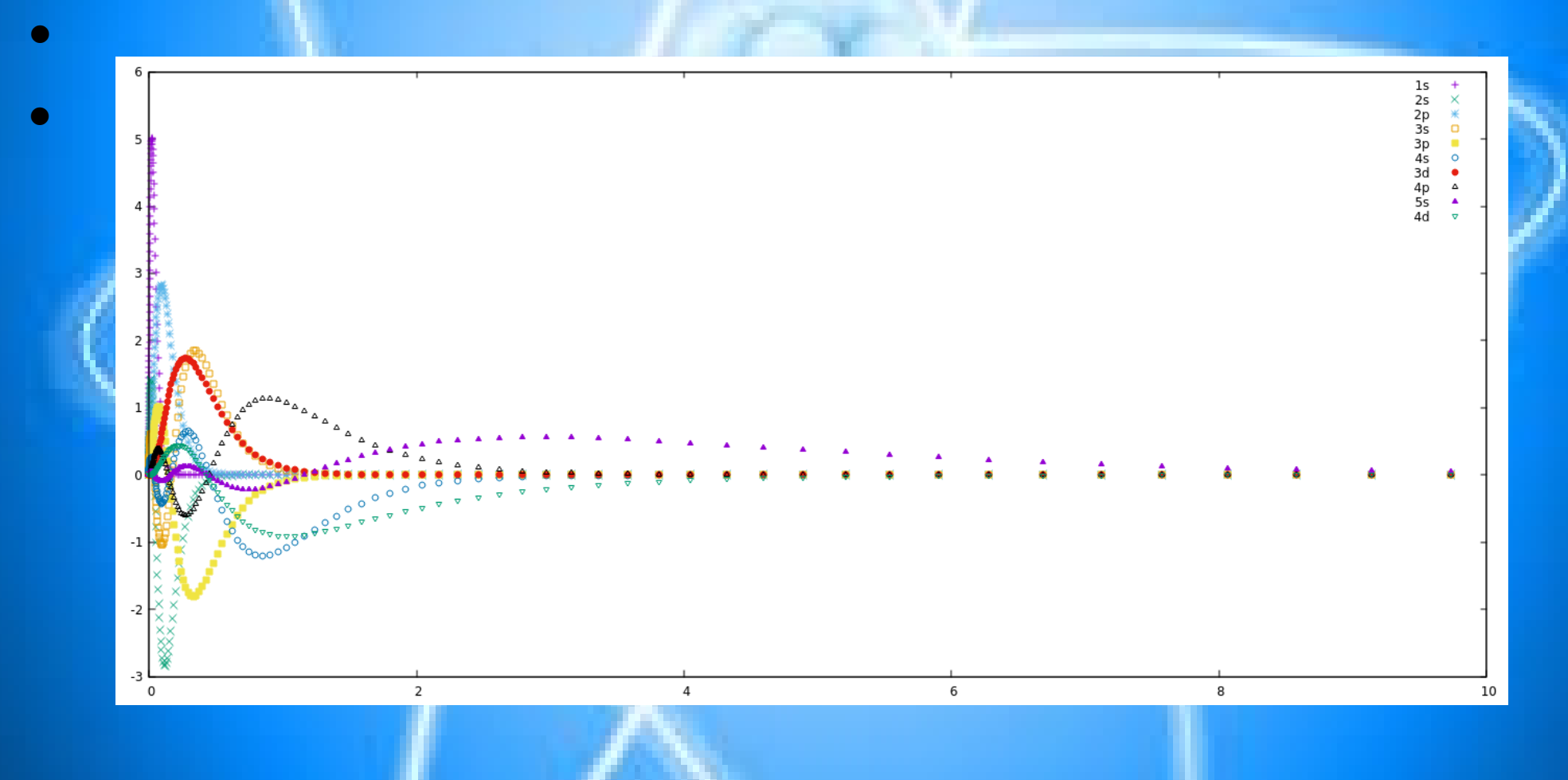

Ideas generales de la aproximación de los Pseudopotenciales:

1. Remover los electrones de core (disminuir esos grados de libertad)

2. Sustituir su efecto sobre los de valencia a través de un potencial efectivo que es agregado al del núcleo.

3. Esto dá sistemas electrónicos de menor tamaño y entonces más manejables.

4. Se pierde exactitud. El error es de segundo orden en  $\Delta \rho = \rho$  true –  $\rho$  frozen-core.

Generando los Pseudopotenciales:

1. Elegir una distancia desde el núcleo atómico, llamada radio de corte r c , aprox. intermedia al radio atómico.

\* Si es muy pequeña: ps muy duro \*Muy grande, no muy transferible \* Distinto para cada *l* \* Mayor que el último nodo de la función radial

\* Recomendación: poco menor al último pico

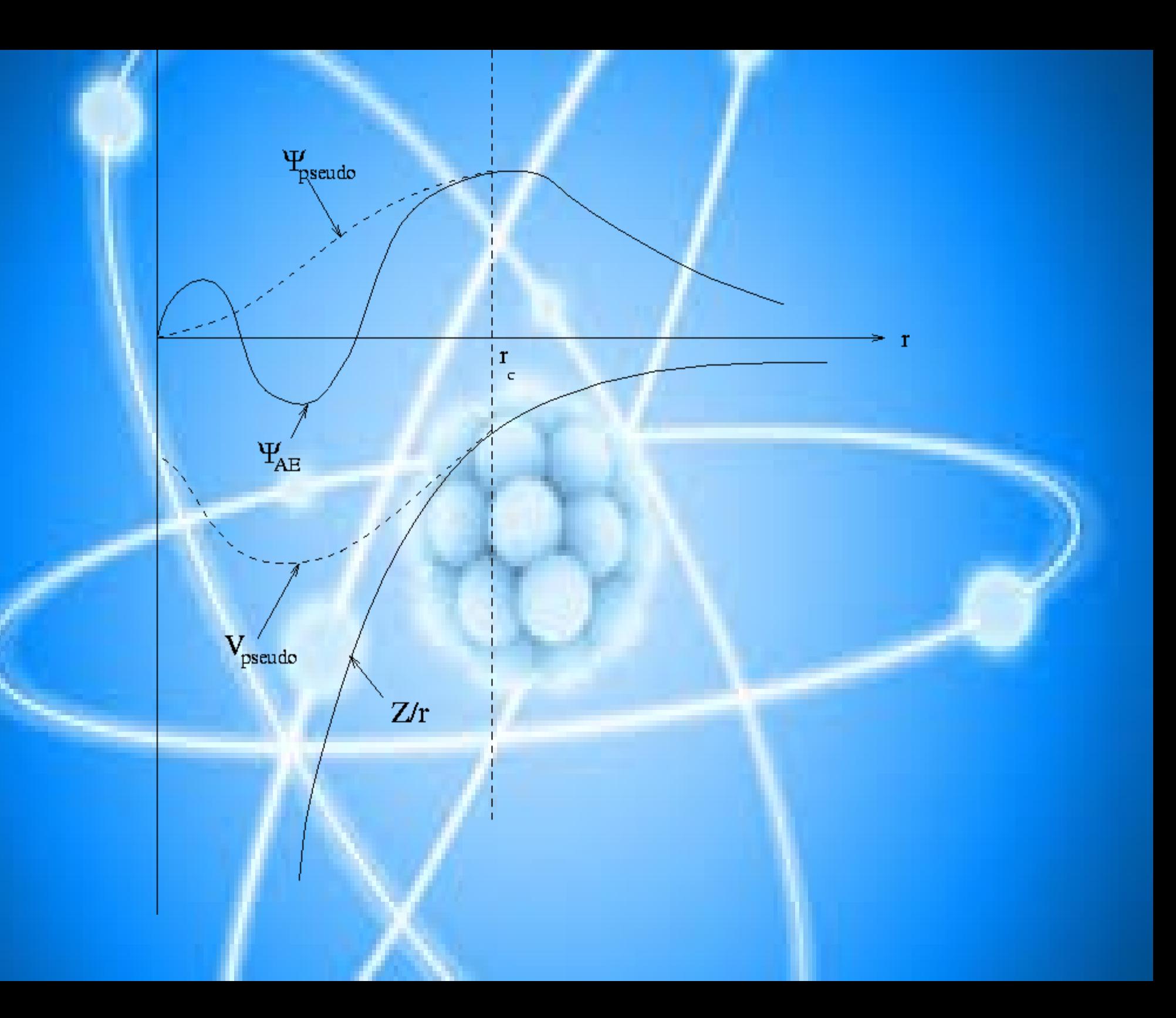

2. Las funciones electrónicas de valencia son representadas por funciones que a partir del radio de corte r c hacia afuera son idénticas a ellas, pero no hacia adentro. Estas nuevas funciones son llamadas pseudofunciones.. Nótese que éstas no oscilan allí dentro !

3. Estas funciones PSF resuelven la ecuación central a la que se le ha agregado el pseudopotencial, obteniéndose los e v exactos. Nótese que el potencial original de Coulomb ha sido sustituido por el PS.

4. La forma del PS permite la "suavidad" de las PSF.

5. Primeramente SE DEBE resolver la ecuación central para obtener las funciones de onda y eigenvalores all electron, FAE y EAE.

6. Haciendo la elección de electrones de core y de valencia, se encuentra el potencial que sienten los electrones de valencia, invirtiendo la ecuación:

$$
V_l^{scr}(r) = \epsilon_l - \frac{l(l+1)}{2r^2} + \frac{1}{2r\psi_l(r)} \frac{d^2[r\psi_l(r)]}{dr^2}
$$

7. Se le quitan las contribuciones Hartree y XC:

$$
V_l^{PS}(r)=V_l^{scr}(r)-V_H[\rho^{val}(r)]-V_{XC}[\rho^{val}(r)]
$$

8. Condiciones adicionales que se deben cumplir:

# $*$  EAE = EPS

\*\* Ecuaciones logarímicas de continuidad en rc. \*\*\* Conservación de norma:

 $\int_{0}^{r_{C}}r^{2}\psi^{*AE}_{nl}({\bf r})\psi^{AE}_{nl}({\bf r})d{\bf r}=\int_{0}^{r_{C}}\psi^{*P S}_{l}({\bf r})\psi^{PS}_{l}({\bf r})d{\bf r}$ 

\*\*\*\* Algunas veces ésta no se exige precisamente por conveniencia.

### Pseudopotenciales desarrollados en la literatura:

Philipps, Kleinman (1958)

 $\hat{F} | \psi_v \rangle = \varepsilon_v | \psi_v \rangle |$ 

$$
\hat{F} | \psi_c \rangle = \varepsilon_c | \psi_c \rangle \, , \quad \langle \psi_c | \psi_v \rangle = 0 \, , \quad \langle \psi_c | \psi_{c'} \rangle = \delta_{cc'}
$$

$$
\boxed{|\tilde{\psi}_v\rangle = a_v |\psi_v\rangle + \sum_c a_c |\psi_c\rangle}
$$
\n
$$
|\tilde{\psi}_v\rangle = a_v |\psi_v\rangle + \sum_c |\psi_c\rangle \langle \psi_c |\tilde{\psi}_v\rangle
$$
\n(pseudorbital)

$$
\hat{F} | \hat{\psi}_v \rangle - \sum_c \varepsilon_c | \psi_c \rangle \langle \psi_c | \hat{\psi}_v \rangle = \varepsilon_v | \hat{\psi}_v \rangle - \varepsilon_v \sum_c | \psi_c \rangle \langle \psi_c | \hat{\psi}_v \rangle
$$

$$
\left\{ \hat{F} + \sum_{c} (\varepsilon_{v} - \varepsilon_{c}) \mid \psi_{c} \rangle \langle \psi_{c} \mid \right\} \mid \tilde{\psi}_{v} \rangle = \varepsilon_{v} \mid \tilde{\psi}_{v} \rangle
$$

$$
\hat{F}^{PK} \mid \tilde{\psi}_v \rangle = \varepsilon_v \mid \tilde{\psi}_v \rangle
$$

\* Bachelet, Hamann, Schlüter, PRB 26, 4199 (1982)

Ab initio, H to Pu, Conservan la norma, V<sub>I</sub>(r) local Alta energía de corte

\* Vanderbilt, Phys. Rev. B 41 7892 (1990)

No conservan la norma, Energía de corte pequeña Convergencia más rápida

### Refinamientos:

\* Kleinman-Bylander Transformation(PRL 48, 1425, 1982) (trabaja en G) Pasar un potencial semilocal a una forma separable:

 $(3.37)$ 

$$
V_{ion} = \sum_{lm} |Y_{lm} > V_l < Y_{lm}|
$$

• Nonlocal: V(r,r') [ nonlocal in r & Ω] Semilocal V I (r,r')=V I (r)δ(r-r') Local V(r,r')=V loc (r)δ(r-r')δ( $\Omega$ , $\Omega$ ') •V  $I(r,r') = F l^{*}(r) f l F l(r')$  [más rápida]

• Correción no lineal: Louie, Froyen & Cohen, Phys. Rev. B 26 1738 (1982)]

### **Método de Projector augmented wave (PAWS)**

Blöchl, P.E. (1994). "Projector augmented-wave method". Physical Review B. 50 (24): 17953–17978

 $|\psi_{\text{nl}} \rangle = T^{\sim} | \psi_{\text{nl}}^{\sim} \rangle$ 

izq. función all electron, der. Pseudof.

$$
T^{-} = 1 + \sum_{a} \sum_{i} \left( \left| \phi_{ai} \right| > - \left| \phi_{ai}^{-} \right| > \right)
$$

$$
\psi_n(\mathbf{r}) = \tilde{\psi}_n(\mathbf{r}) + \sum_a \sum_i \left( \phi_i^a(\mathbf{r}) - \tilde{\phi}_i^a(\mathbf{r}) \right) \langle \tilde{p}_i^a | \tilde{\psi}_n \rangle,
$$

```
PAWS para VASP:
PAW PBE Ag pv 09Dec2005
 17.0000000000000
parameters from PSCTR are:
 VRHFIN = Aq : s1 d10
 LEXCH = PEEATOM = 3061.0398 eV, 224.9801 Ry
 TITEL = PAW PBE Ag py 09Dec2005LULTRA = F use ultrasoft PP?
 IUNSCR = 1 unscreen: 0-lin 1-nonlin 2-no
 RPACOR = 2.000 partial core radius
 POMASS = 107.868; ZVAL = 17.000 mass and valenz
 RCORE = 2.200 outmost cutoff radius
 RWIGS = 2.300; RWIGS = 1.217 wigner-seitz radius (au A)
 ENMAX = 297.865; ENMIN = 223.399 eV
 ICORE = 3 local potential
 LCOR = T correct aug charges
 LPAW = T paw PP
 EAUG = 532.843DEXC = 0.000RMAX = 2.253 core radius for proj-oper
 RAUG = 1.300 factor for augmentation sphere
                 radius for radial grids
 RDEP = 2.266RDEPT = 1.838 core radius for aug-charge
```
#### **ATOMPAW**

#### **INFO**

**DATASETS** 

**CONTRIBUTERS** 

**CONTACT INFO** 

**NAWH Web** 

PHYSICS Web

**WFU Web** 

## **ATOMPAW**

#### **General information:**

This code, originally written by N. A. W. Holzwarth, A. R. Tackett, and G. E. Matthews, is described in the publication A Projector Augmented Wave (PAW) code for electronic structure calculations, Part I: atompaw for generating atom-centered functions Computer Physics Communications 135 329-347 (2001) -- (local copy) -- With the help of several collaborators at Wake Forest University as well as several international collaborators, the code has been continually updated and adapted for use with various electronic structure codes including abinit, quantumespresso, socorro, and pwpaw.

#### Feedback

We strongly encourage extensive testing of the datasets before using them on your research projects. Feedback on the code and on the atomic datasets is appreciated. Contact: natalie@wfu.edu Additional information on PAW datasets is available on the abinit website.

Thanks to Sina Zolghadr (with help from Eric Chapman) for the webpage design.

### A Projector Augmented Wave (PAW) code for electronic structure calculations, Part I: *atompaw* for generating atom-centered functions

N.A.W. Holzwarth<sup>a,\*</sup>, A.R. Tackett<sup>b</sup>, G.E. Matthews<sup>a</sup>

<sup>a</sup> Department of Physics, Wake Forest University, Winston-Salem, NC 27109, USA b Department of Physics and Astronomy, Vanderbilt University, Nashville, TN 37235, USA

Received 21 July 2000; accepted 26 October 2000

#### **A** bstract

The computer program *atompaw* generates projector and basis functions which are needed for performing electronic structure calculations based on the Projector Augmented Wave (PAW) method. The program is applicable to materials throughout the periodic table. For each element, the user inputs the atomic number, the electronic configuration, a choice of basis functions, and an augmentation radius. The program produces an output file containing the projector and basis functions and the corresponding matrix elements in a form which can be read be the pwpaw PAW code. Additional data files are also produced which can be used to help evaluate the accuracy and efficiency of the generated functions. © 2001 Elsevier Science B.V. All rights reserved.

PACS: 71.15.Ap; 71.15.Hx; 71.15.Mb; 71.15.Nc; 71.15.Pd; 2.70.c; 7.05.Tp

Keywords: Electronic structure calculations; Density functional calculation; Local density approximation; Projector Augmented Wave method; PAW; Calculational methods

**Computer Physics Communications 135 (2001) 329-347** 

**Na 11** 2001 LDA-PW loggridv4 320000 301 000  $\mathbf{C}$  $\overline{\mathsf{v}}$  $\overline{\mathsf{V}}$  $\overline{\mathsf{V}}$ 1  $1.7$   $1.5$   $1.7$   $1.7$  $\mathsf{n}$  $\overline{y}$ 4.6  $n$ **VANDERBILT Besselshape** 20 MTROULLIER 1.5  $1.7$ 1.5  $1.7$ XMLOUT default **PWPAWOUT ABINITOUT** default **PWSCFOUT** UPFDX 0.0125d0 UPFXMIN -7.d0 **UPFZMESH 11.d0 END** 

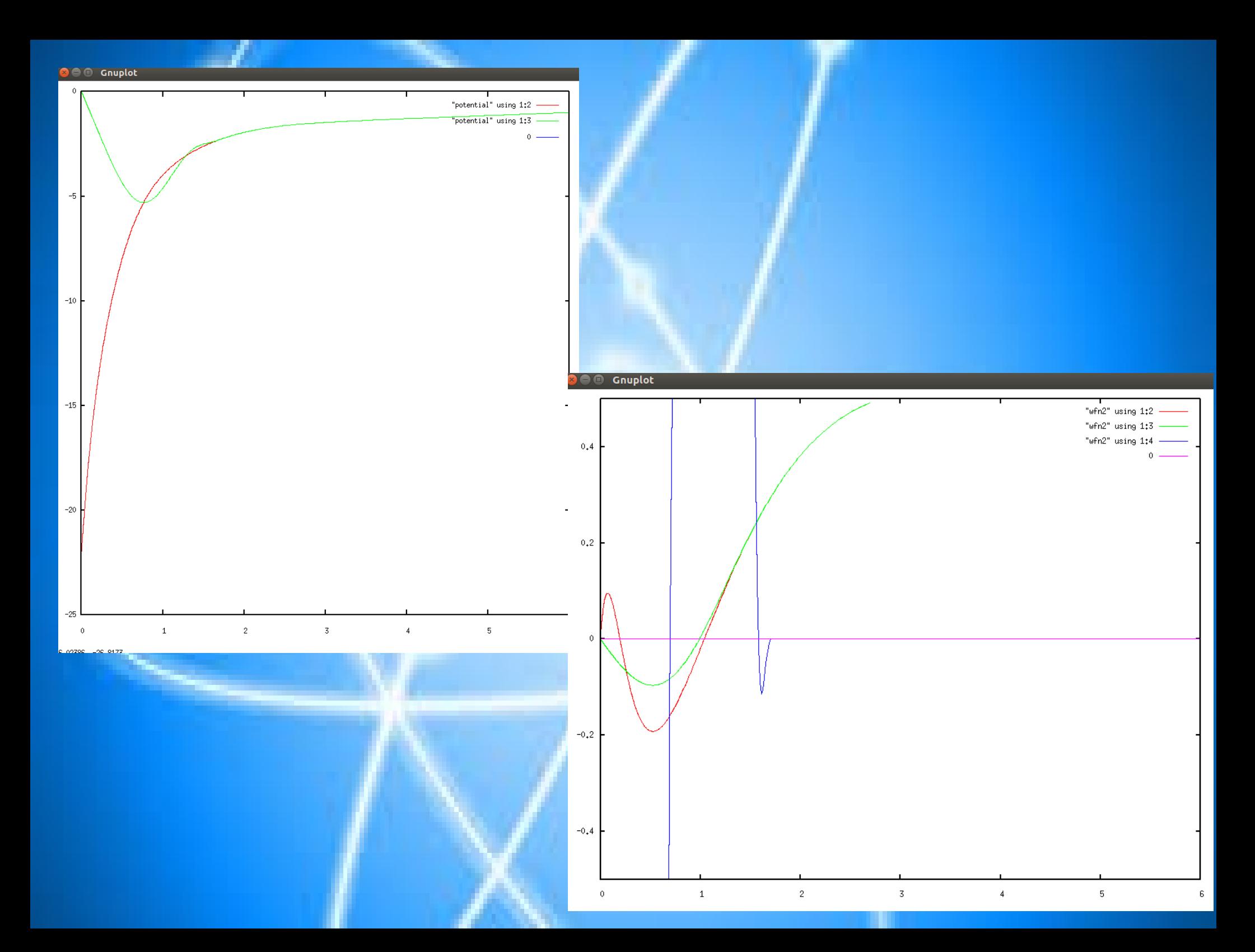

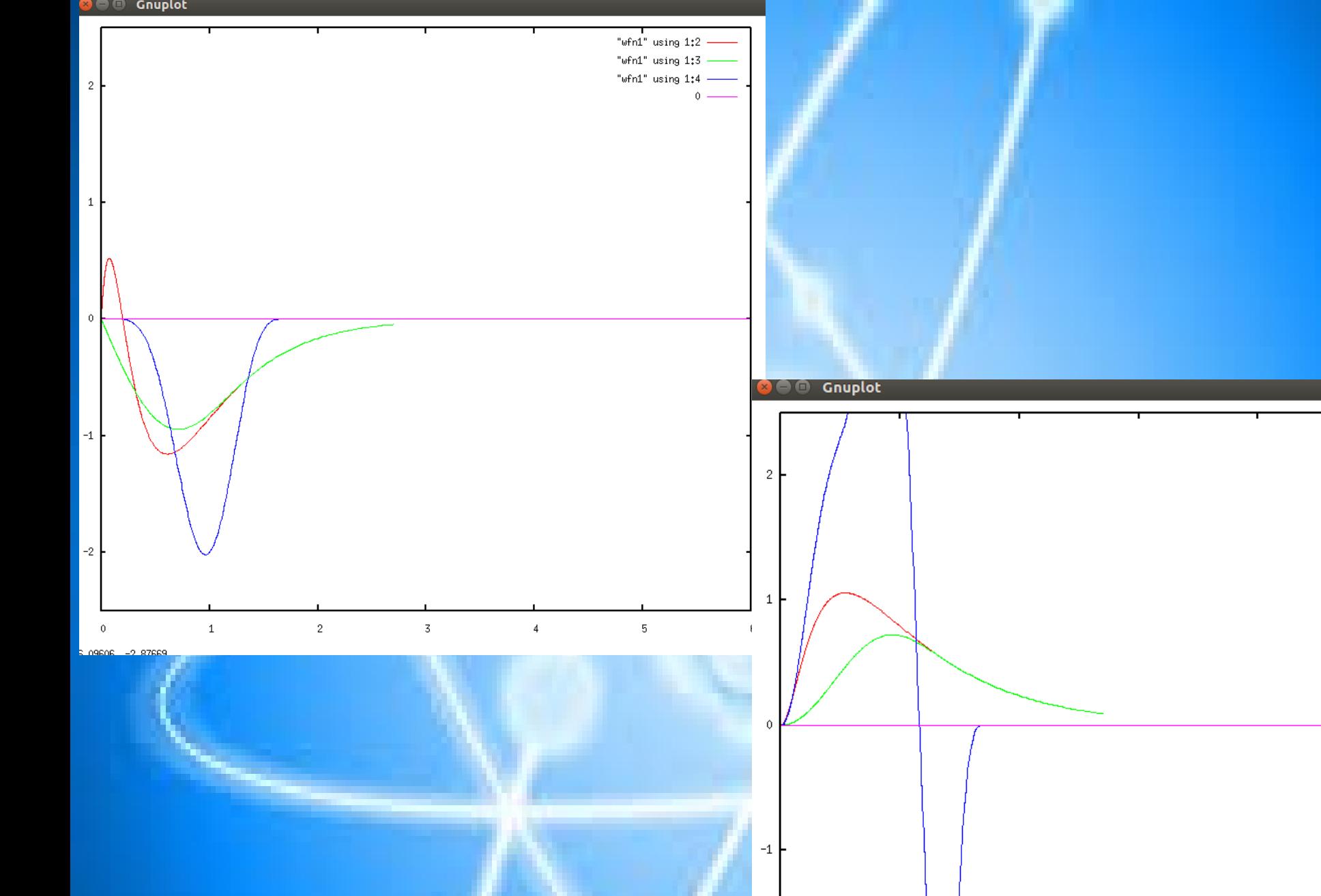

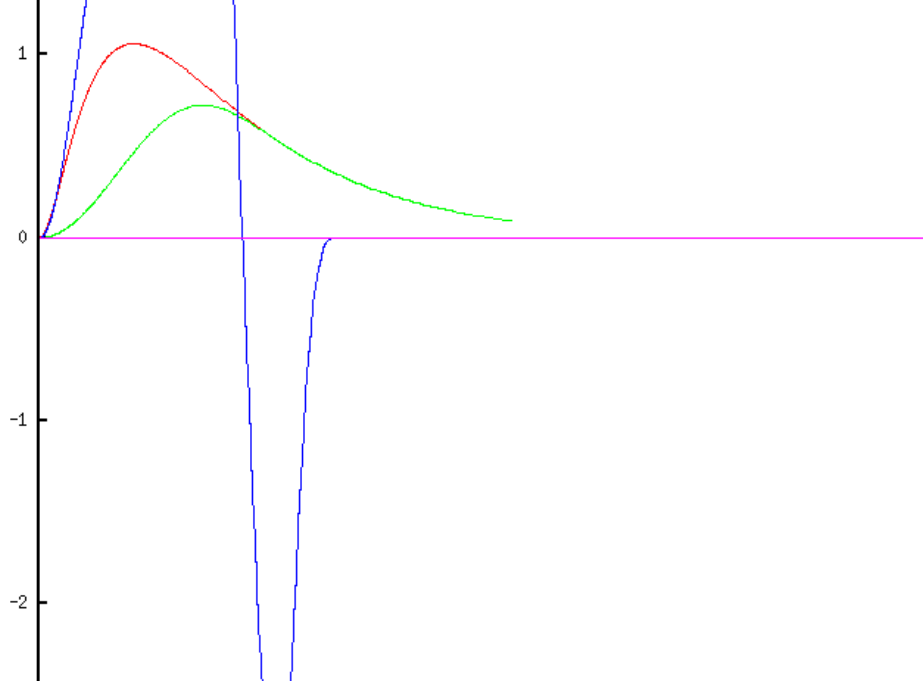

 $\bar{\mathbf{3}}$ 

 $\sqrt{4}$ 

 $\overline{2}$ 

"<br>"wfn3" using 1:2<br>"wfn3" using 1:3

"wfn3" using  $1:4$ 

 $\sqrt{5}$ 

 $\sf 6$ 

 $\circ$ 

 $\mathbf 0$ 

 $\,$  1  $\,$ 

### Na.LDA-PW-paw.UPF

...

```
<UPF version="2.0.1">
  <PP_INFO>
      UPF file from ATOMPAW code with following input
       Na 11
       LDA-PW loggridv4 2001
       3 2 0 0 0 0
       3 0 1
       0 0 0
       c
       v
       v
       v
       1
       1.7 1.5 1.7 1.7
       n
       y
       4.6
       n
       VANDERBILT Besselshape
       2 0 MTROULLIER
<PP_MESH dx=" 1.2500000000000E-02" mesh=" 969" xmin="-7.0000000000000E+00" zmesh=" 
1.1000000000000E+01">
<PP_R type="real" size=" 969" columns="3">
  8.28983605049560246E-05 8.39410935153656594E-05 8.49969424924165604E-05
  8.60660724146594458E-05 8.71486503358199859E-05 8.82448454109008079E-05
```
## Effective core pseudo-potentials - ECP

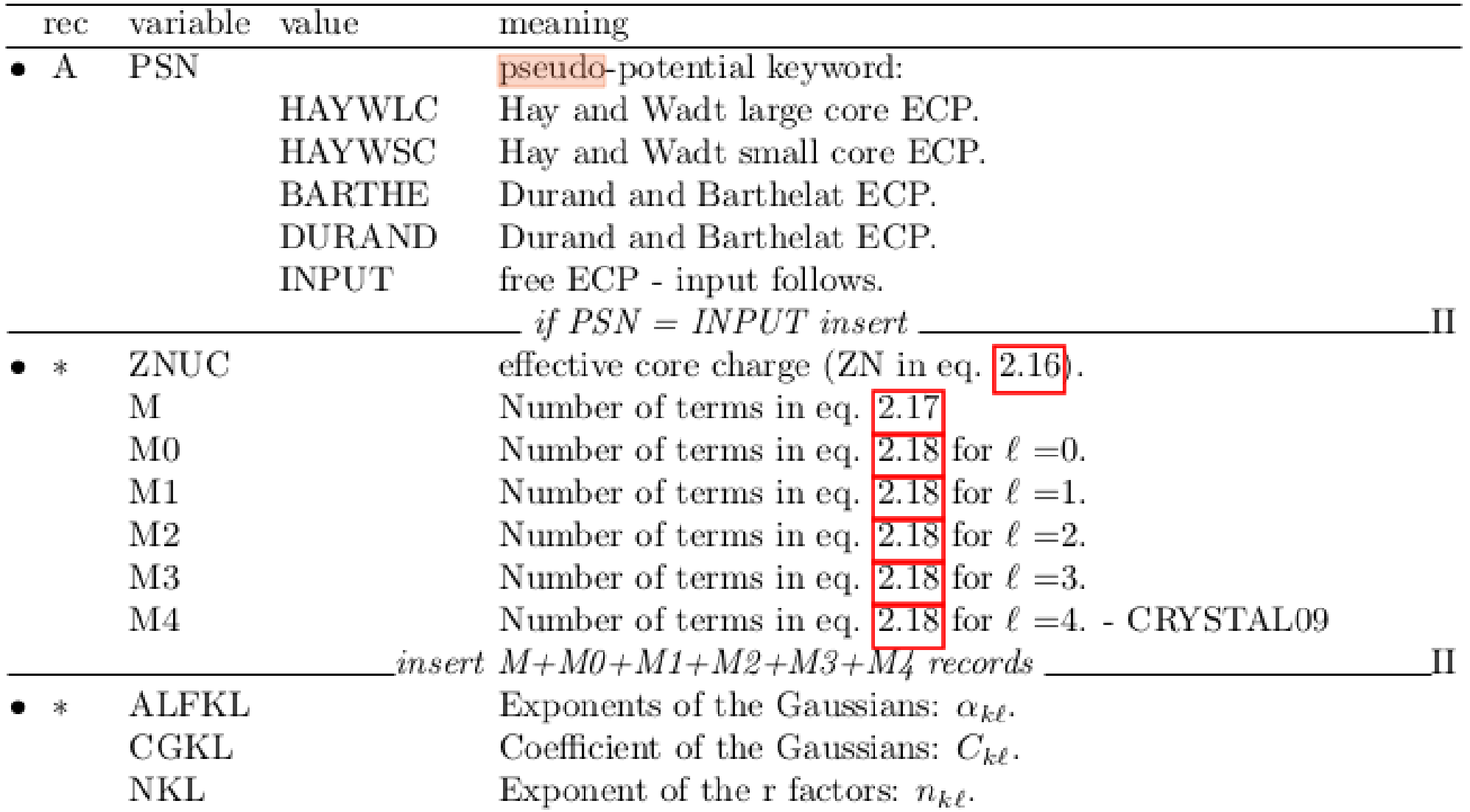

Valence-electron only calculations can be performed with the aid of effective core pseudopotentials (ECP). The ECP input must be inserted into the basis set input of the atoms with  $conventional atomic number > 200.$ 

The form of pseudo-potential  $W_{ps}$  implemented in CRYSTAL is a sum of three terms: a Coulomb term  $(C)$ , a local term  $(W0)$  and a semi-local term  $(SL):$ 

$$
V_{ps} = C + W0 + SL
$$

where:

 $C=-Z_N/r$ 

$$
W0 = \sum_{k=1}^{M} r^{n_k} C_k e^{-\alpha_k r^2}
$$
 (2.17)

$$
SL = \sum_{\ell=0}^{4} \left[ \sum_{k=1}^{M_{\ell}} r^{n_{k\ell}} C_{k\ell} e^{-\alpha_{k\ell} r^2} \right] P_{\ell} \tag{2.18}
$$

 $Z_N$  is the effective nuclear charge, equal to total nuclear charge minus the number of electrons represented by the ECP,  $P_{\ell}$  is the projection operator related to the  $\ell$  angular quantum number, and M,  $n_k$ ,  $\alpha_k$ ,  $M_{\ell}$ ,  $n_{k\ell}$ ,  $C_{k\ell}$ ,  $\alpha_{k\ell}$  are atomic pseudo-potential parameters.

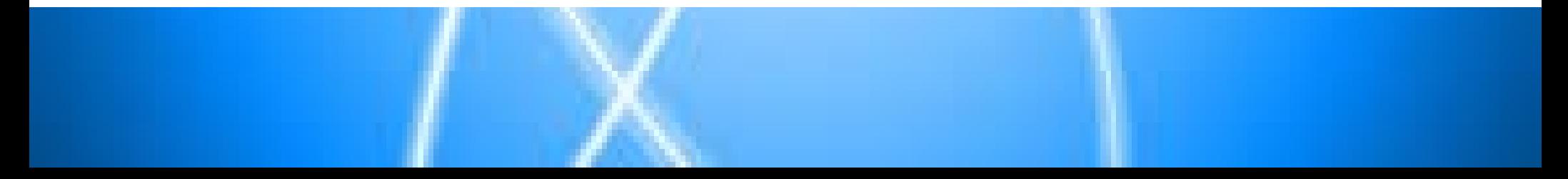

HAY AND WADT LARGE CORE ECP. CRYSTAL92 DATA ----------------------Al Si P S Cl Ar Na Mg K Ca Sc Ti V Cr Mn Fe Co Ni Cu Zn Ga Ge As Se Br Kr Rb Sr Y Zr Nb Mo Tc Ru Rh Pd Ag Cd In Sn Sb Te I Xe Cs Ba Hf Ta W Re Os Ir Pt Au Hg T1 Pb Bi 

HAY AND WADT SMALL CORE ECP. CRYSTAL92 DATA

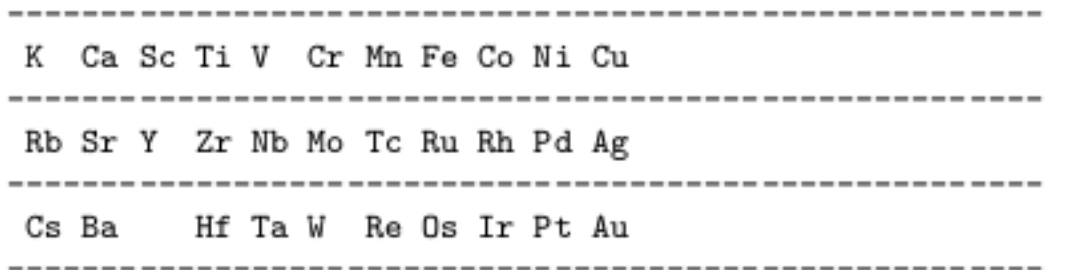

DURAND AND BARTHELAT'S LARGE CORE ECP - CRYSTAL92 DATA  $------ -$ Li Be B C N O F Ne ---------------------Al Si P S Cl Ar Na Mg --------------------------------K Ca Sc Ti V Cr Mn Fe Co Ni Cu Zn Ga Ge As Se Br Kr In Sn Sb Rb Y Ag Ι. -------------------------------------T1 Pb Bi

---------------------

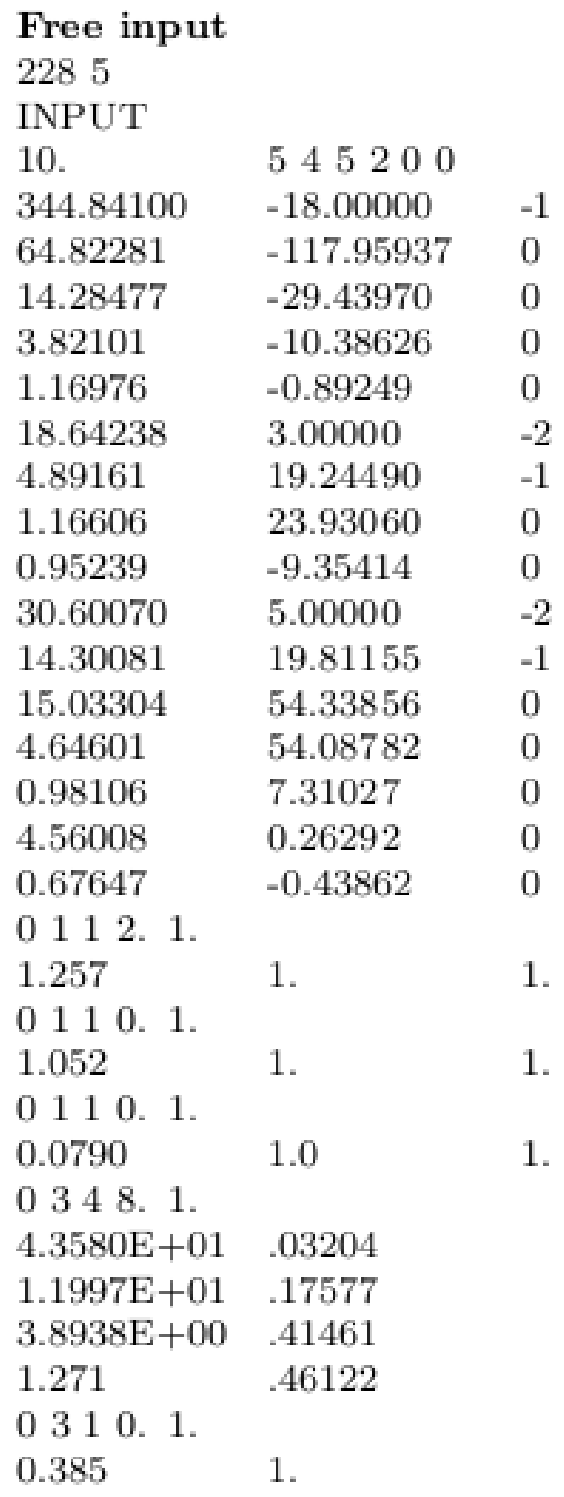

 $Z=28$ , nickel basis set - 5 shells (valence only) keyword: free ECP (Large Core)- input follows nuclear charge; number of terms in eq.  $[2.17]$  and  $[2.18]$ eq.  $\boxed{2.17}$  5 records:  $\alpha$ , C, n eq. 2.18 4 records  $\ell = 0$ eq.  $2.18$  5 records  $\ell = 1$ eq.  $2.18$  2 records  $\ell = 2$ basis set input follows - valence only 1st shell: sp type; 1 GTF; CHE=2; scale fact.=1 exponent, s coefficient, p coefficient 2nd shell: sp type; 1 GTF; CHE=0; scale fact.=1 3rd shell: sp type; 1 GTF; CHE=0; scale fact.=1 4th shell; d type; 4 GTF; CHE=8; scale fact.=1 5th shell; d type; 1 GTF; CHE=0; scale fact.=1

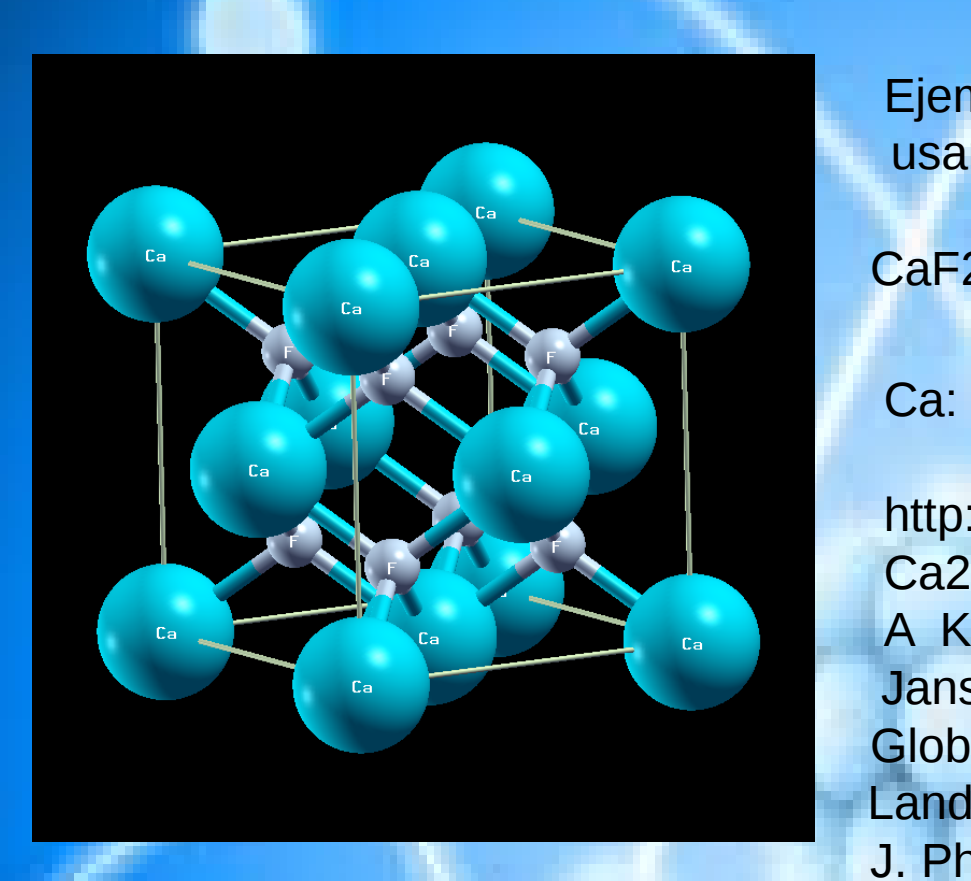

 Ejemplo de cálculo con CRYSTAL usando PS:

 $\begin{bmatrix} c_a & c_a \end{bmatrix}$   $c_a$  **CaF2**, fluorita, Ca y F  $a_{\text{exp}} = 5.462$  A

 http://www.crystal.unito.it/basis-sets.php Ca2+\_SC-31G\_doll\_2010 A Kulkarni, K. Doll, J. C. Schoen, and M. Jansen Global Exploration of the Enthalpy

 Landscape of Calcium Carbide J. Phys. Chem. B 114, 15573 (2010) based on the pseudopotential and basis set from:

M. Kaupp, P. V. R. Schleyer, H. Stoll, H . Preuss, J. Chem. Phys. 94, 1360 (1991)

F: F\_7-311G\_nada\_1993 R. Nada, C.R.A. Catlow, C. Pisani and R. Orlando, ``Ab initio Hartree-Fock perturbed-cluster study of neutral defects in LiF'', Modelling. Simul. Mater. Sci. Eng. 1, 165-187 (1993).

Input:

Caf2 **CRYSTAL** 0 0 0 225 5.46 5.46 5.46 90. 90. 90. 2 220 0. 0. 0. 9 .25 .25 .25 **OPTGEOM CELLONLY** ENDOPT END

### 220 5 INPUT 10. 0 2 2 2 1 0 11.231672 138.785174 0 4.671960 16.504244 0 11.156907 83.123664 0 4.810141 13.502272 0 13.754728 -16.201965 0 4.762470 -1.132390 0 12.765846 -26.728178 0 0 0 3 2.0 1 12.3075210 0.0587400 4.3931510 -0.4013440 0.9379750 0.5928750 0 0 1 0.0 1 0.4216880 1.0 0 0 1 0.0 1 0.2 1.0 0 2 3 6.0 1 5.9742860 -0.0823020 1.5674060 0.3465110 0.6562420 0.5601470 0 2 1 .0 1 0.2584980 1.0

9 4 0 0 7 2. 1. 13770. 0.000877 1590.0 0.00915 326.5 0.0486 91.66 0.1691 30.46 0.3708 11.50 0.4165 4.76 0.1306 0 1 3 8. 1. 19. -0.1094 0.1244 4.53 -0.1289 0.5323 1.37 1.0 1.0 0 1 1 0. 1. 0.45 1. 1. 0 1 1 0. 1.0 0.205 1. 1. 99 0 END

DFT SPIN **HSEsol ENDdft** FMIXING 85 TOLDEE 7 **LEVSHIFT** 2 1 **MAXCYCLE** 2000 **SPINLOCK** 0 300 **SHRINK** 0 1 4 4 4 MULPOPAN **BIPOSIZE** 2500000 **EXCHSIZE** 2810000 END

Resultados

```
opt: a_{\rm calc} = 5.52875073 AMULLIKEN POPULATION ANALYSIS - NO. OF 
ELECTRONS 28.000000
```
ATOM Z CHARGE A.O. POPULATION

 1 CA 220 8.084 0.825 1.121 0.105 1.651 1.651 1.651 0.360 0.360

 0.360 2 F 9 9.958 1.999 0.835 1.048 1.048 1.048 0.860 0.523 0.523

 0.523 0.311 0.414 0.414 0.414 3 F 9 9.958 1.999 0.835 1.048 1.048 1.048 0.860 0.523 0.523

0.523 0.311 0.414 0.414 0.414

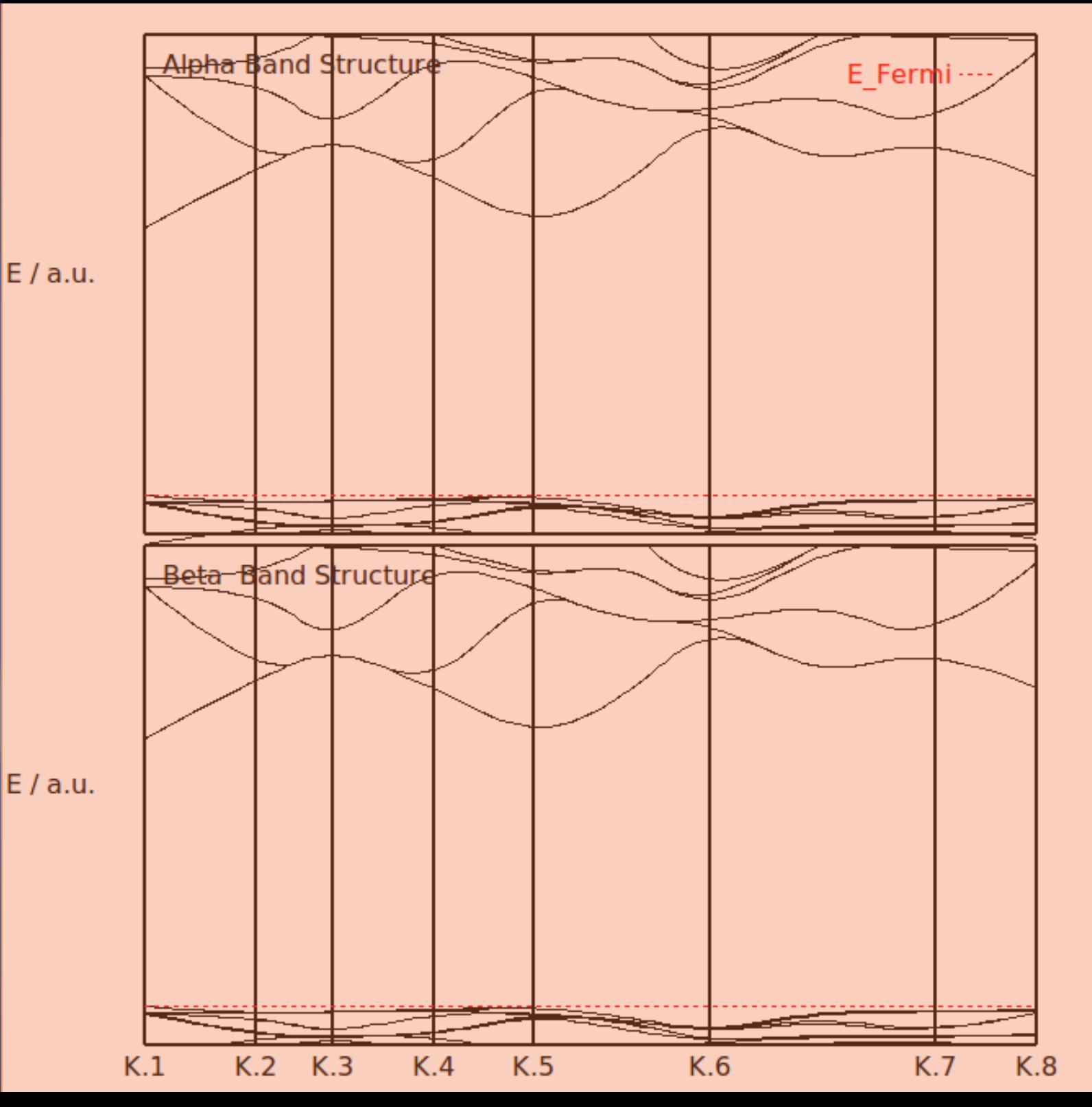

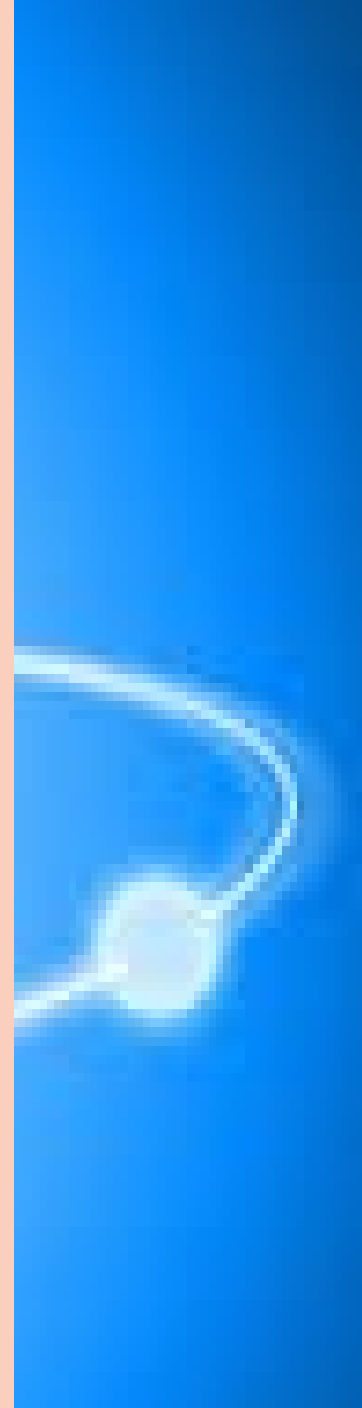

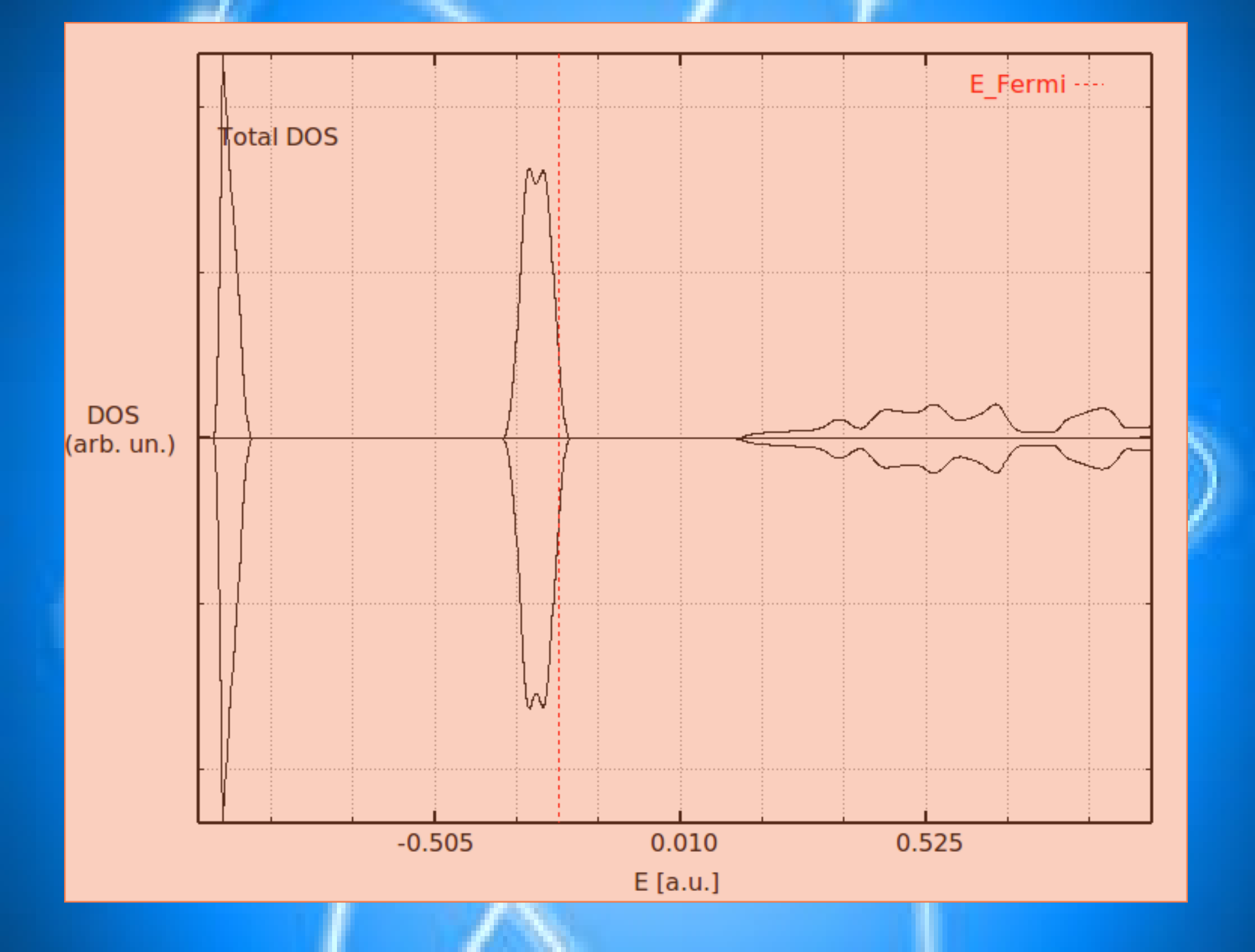